Reporte Lab X Nombre Apellidos IMTR 3013 - Visión Artificial Código: T000XXXX Prof. A. Marrugo Fecha: XX/XX/XXXX Dept. Mecánica y Mecatrónica interventidad Universidad Tecnológica de Bolívar

#### **Introducción**

Aquí va la descripción general del problema, motivación o la temática de la que trató la práctica de laboratorio. Un ejemplo de una cita [1, p.219]. Aquí hay otra cita [2].

### Marco teórico

Se debe incluir una breve descripción de la teoría detrás de la práctica. Por ejemplo, puede citarse apartados del libro guía, o alguna lectura que complementaria.

Si se debe especificar alguna ecuación, se hace de la siguiente manera:

$$
y = mx + b \tag{1}
$$

La ecuación  $(1)$  describe una línea recta.

#### Implementación

Aquí van los detalles del código y cualquier dato interesante durante la implementación  $y/\sigma$ ejecución del código.

Se desarrolló la práctica de la siguiente manera:

- 1. Paso 1
- 2. Paso 2

Aquí va un ejemplo de código:

```
% Filtro Promedio
filprom = (1/9)*(1\ 1\ 1;1\ 1\ 1;1\ 1\ 1]dat = imread('eight.tif');
datruid = imnoise(dat,'salt & pepper', 0.02);
```
## Resultados

Aquí van los resultados. Puede incluir figuras, gráficos, tablas, etc. En la figura 1 se muestra la imagen de calibración.

También se debe incluir las respuestas/análisis a preguntas propuestas en la guía.

## Conclusiones

Aquí van las conclusiones y cualquier otra observación que se quiera destacar.

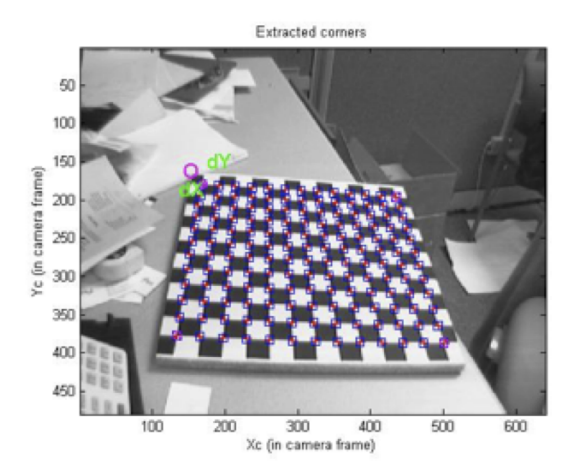

Figura 1: Imagen de prueba.

# Archivos adjuntos

Im´agenes: (im1.png), script01.m, funcion01.m

# Referencias

- [1] Fred G. Martin Robotics Explorations: A Hands-On Introduction to Engineering. New Jersey: Prentice Hall.
- [2] Flueck, Alexander J. 2005. ECE 100 [online]. Chicago: Illinois Institute of Technology, Electrical and Computer Engineering Department, 2005 [cited 30 August 2005]. Available from World Wide Web: (http://www.ece.iit.edu/ flueck/ece100).